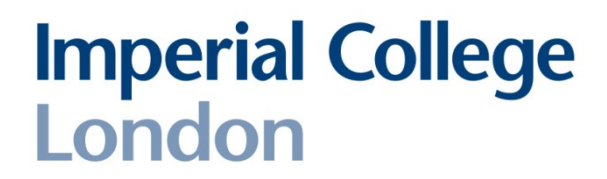

### Hyperstar: A multi-path A\* algorithm

7<sup>th</sup> Mathematics of Networks Meeting Bristol University27 June 2008

Professor Michael G H BellDept of Civil & Environmental EngineeringImperial College London

# Rapid spread of Satnav

- Satnav devices have spread rapidly (4m in UK at present)
- Relatively accurate electronic maps (NavTeq, Teleatlas, etc.)
- However, link travel times are crude and seem to be based on free flow values
- TMC/TPEG congestion warning messages lead to rerouting

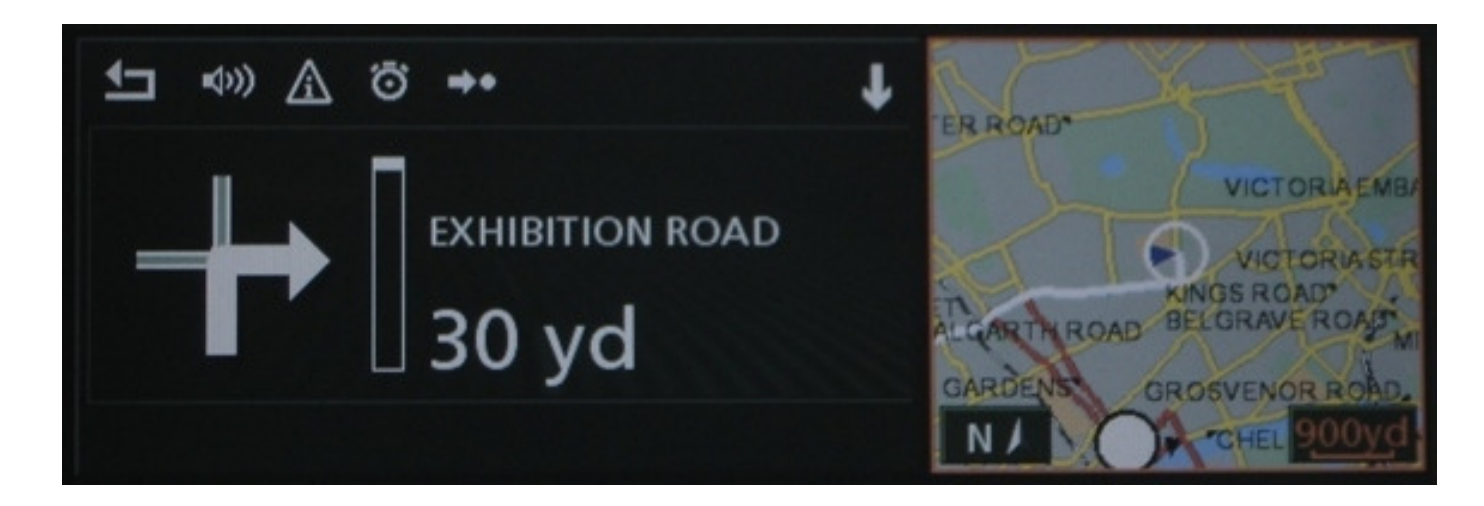

# **ARIAdNE: Penalty A\* algorithm**

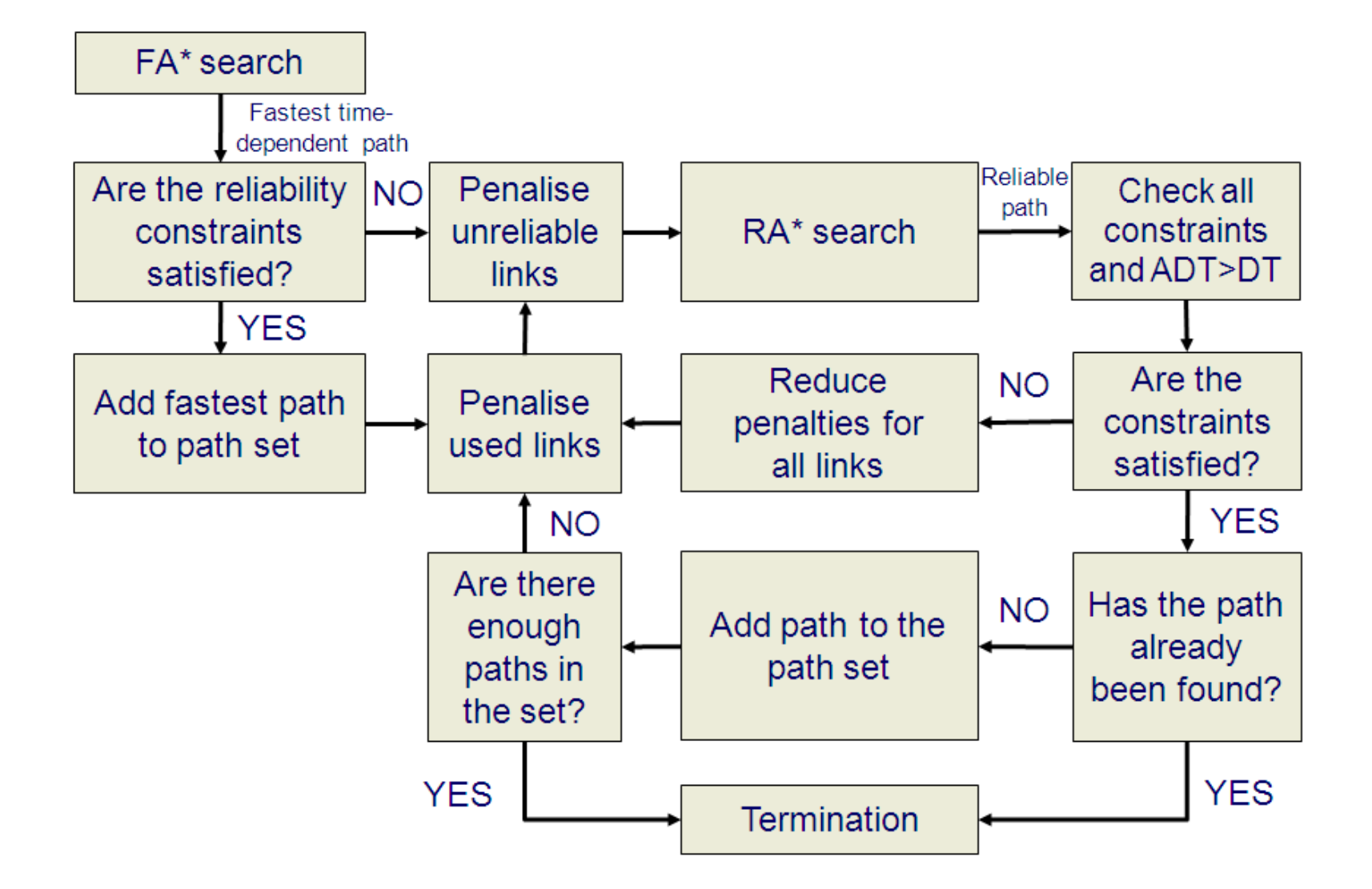

### ARIAdNE field trials

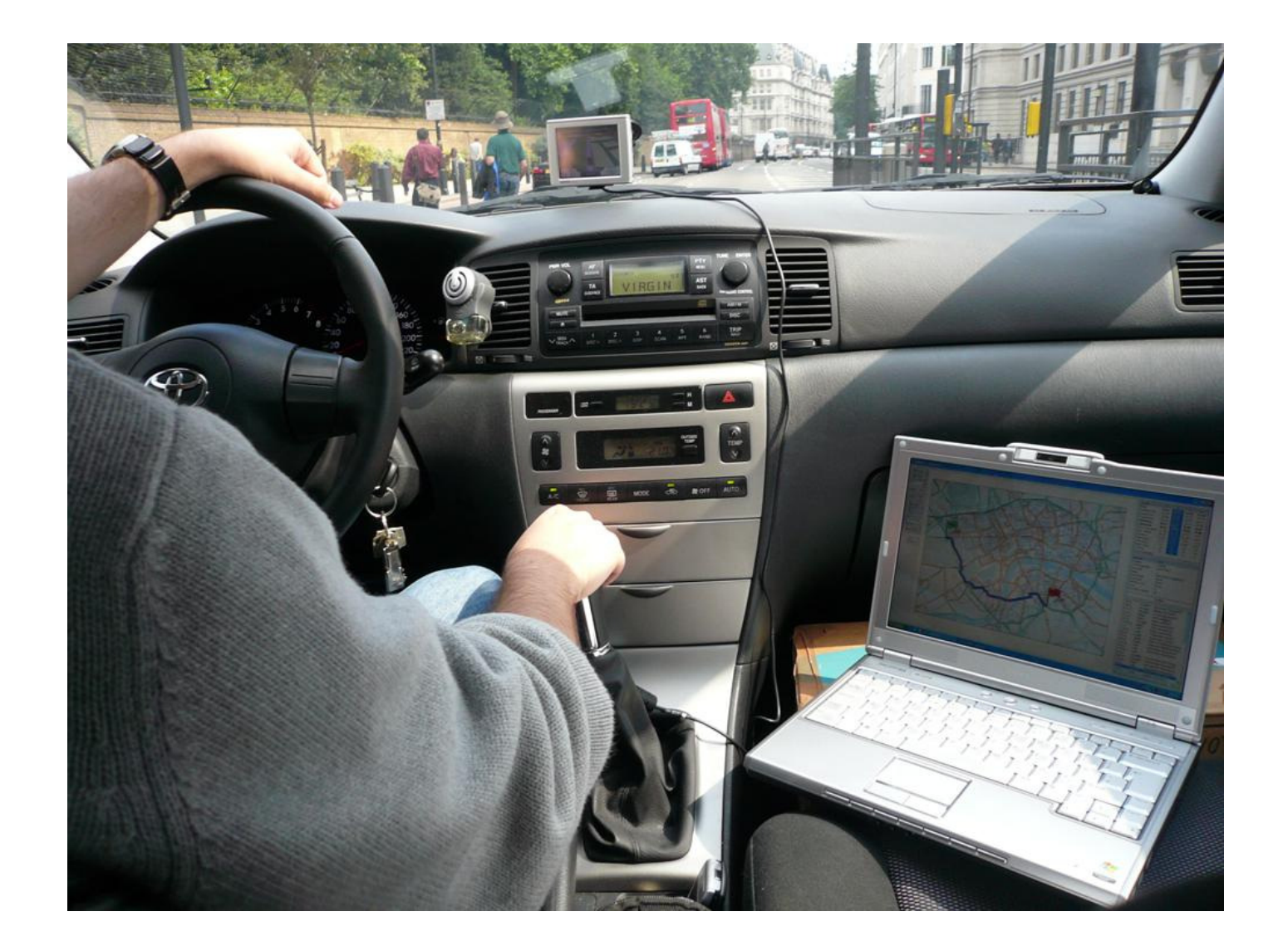

#### **Garmin vs ARIAdNE arrival times**

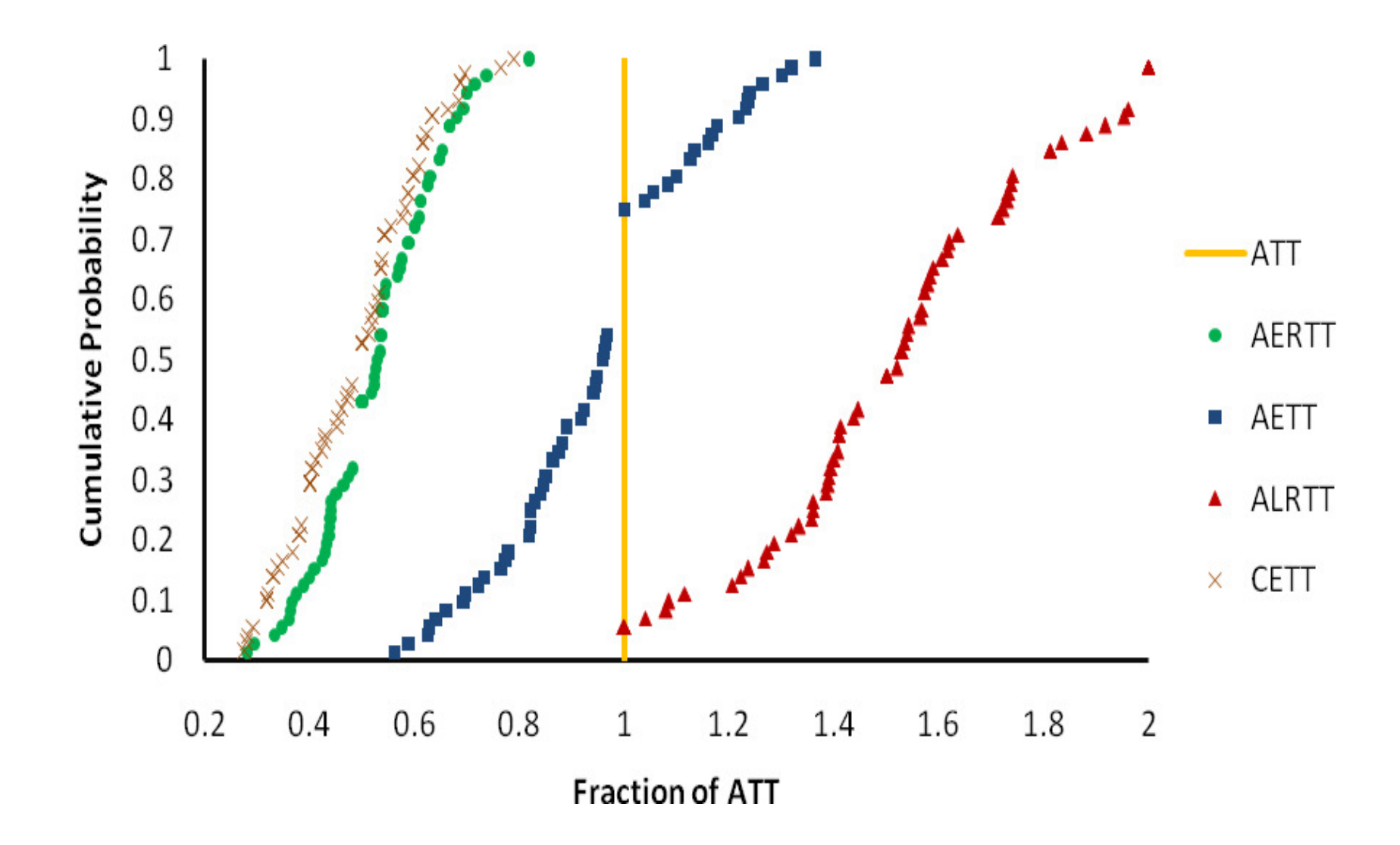

#### **Garmin vs ARIAdNE routes**

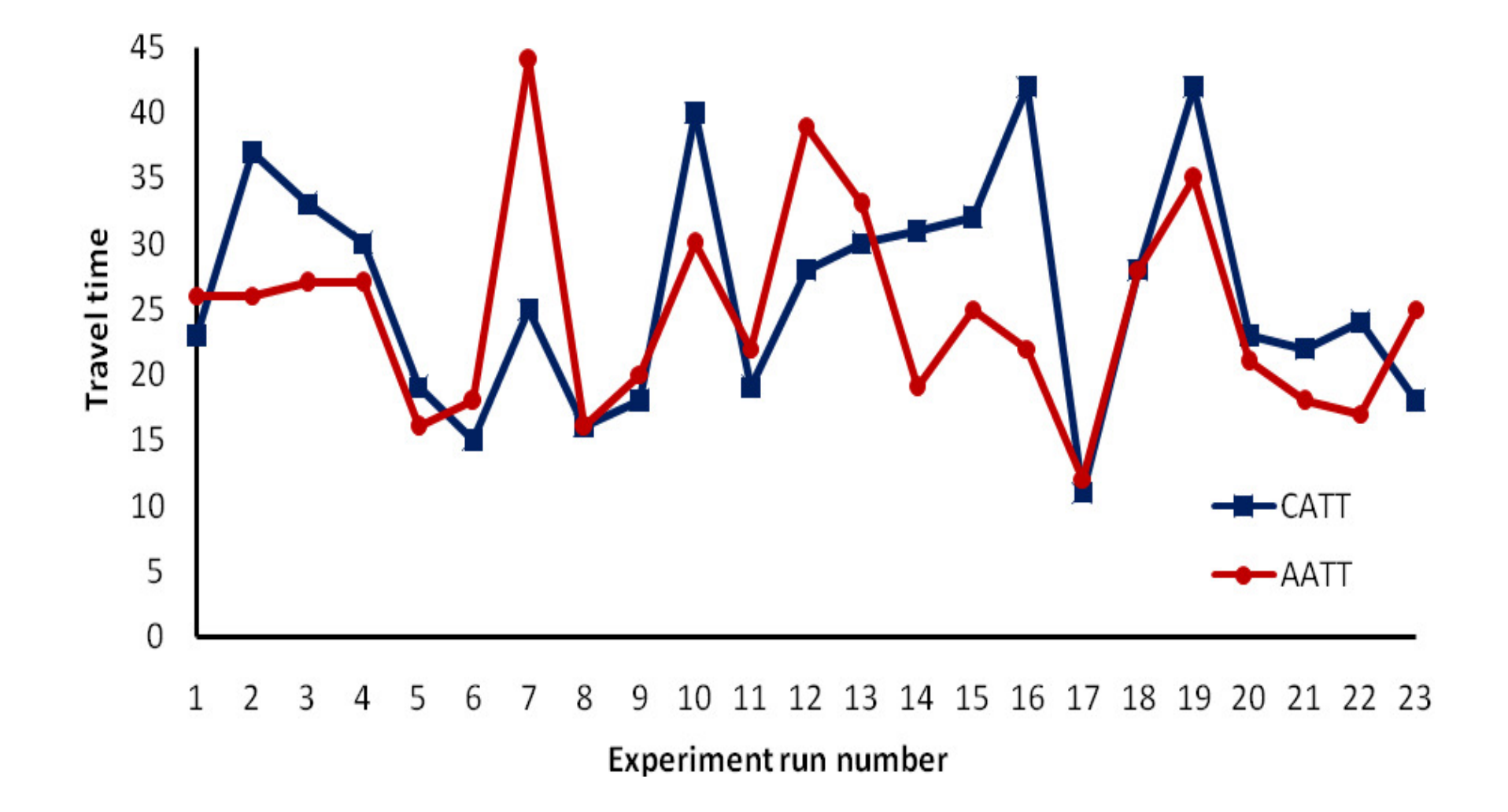

#### Garmin - ARIAdNE

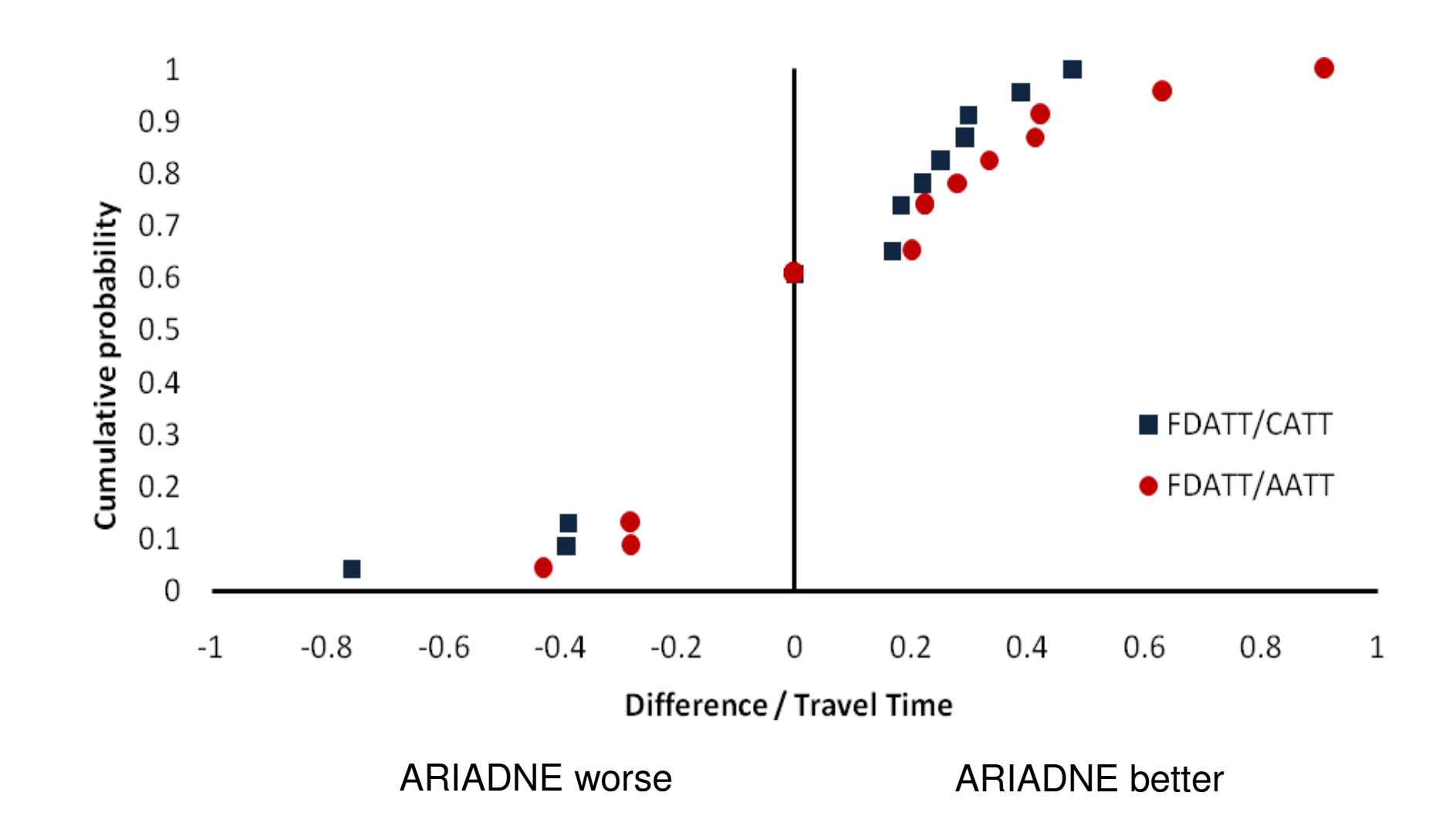

## Why ARIAdNE works better

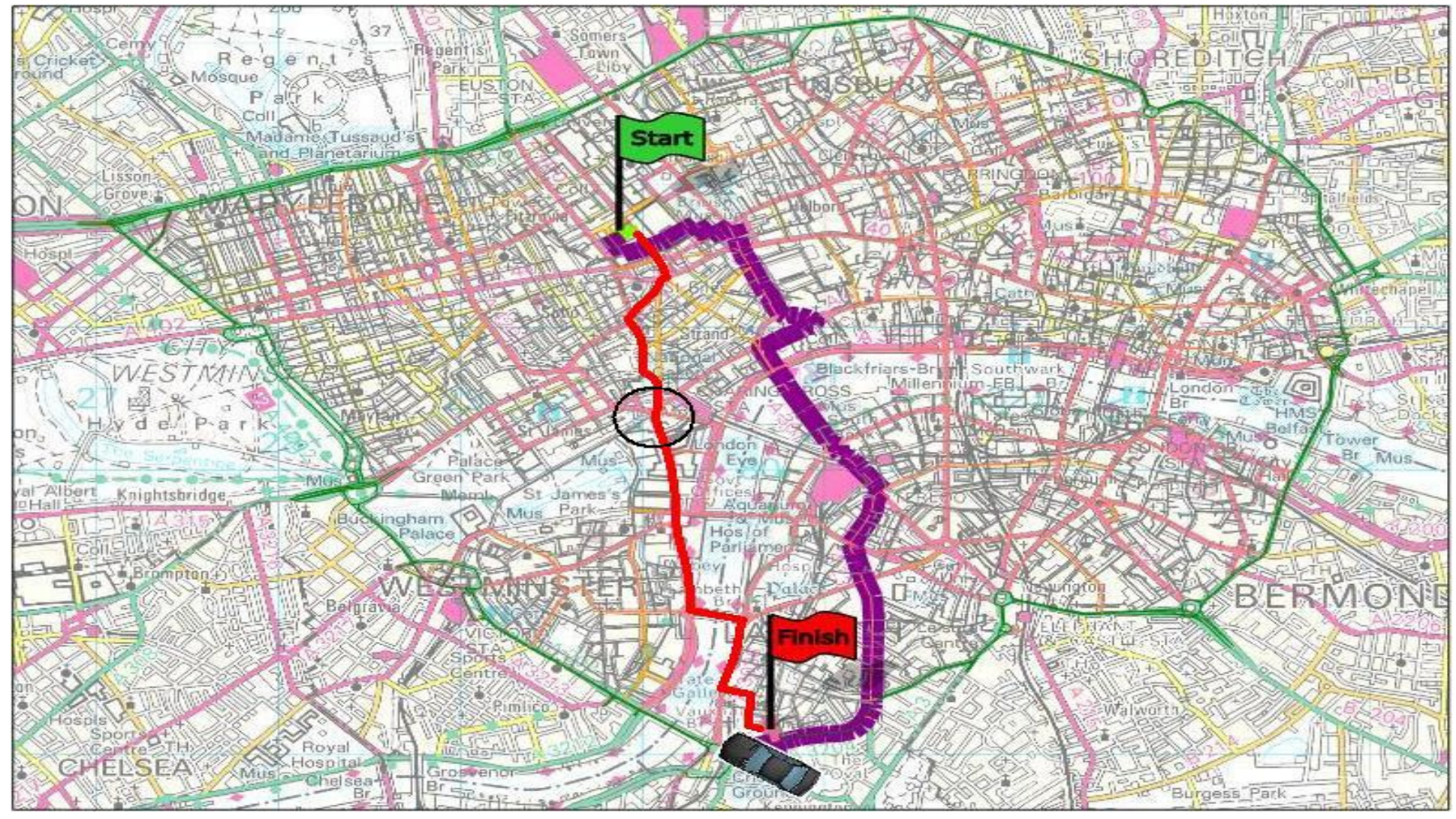

© Crown copyright/database right 2006. An Ordnance Survey/EDINA supplied service

# **Comments**

- •The penalty A\* algorithm works
- • But, nice to be able to generate all routes of interest at once
- • Spiess and Florian hyperpath algorithm does something similar
- •Can it be adapted?

# Dijkstra's algorithm

- 1. Start at destination and set  $U_j = \infty$  $\infty$  for  $j \neq$ destination and  $\bm{\mathit{u}}_{dest}$  = 0
- 2. Put *dest* in OPEN
- 3. Search OPEN for smallest  $u_i$
- 4. For nodes *j* reached from *i* if  $u_j$  >  $u_i$ For nodes *j* reached from *i* if  $U_j > U_i + C_{ij}$ <br>then  $U_i = U_i + C_{ii}$  $U_j = U_i + C_{ij}$
- 5. Put nodes *j* in OPEN and transfer *i* to CLOSED
- 6. Return to Step 3 until origin in CLOSED

# A\* algorithm

- 1. Start at destination and set  $u_j = \infty$ Start at destination and set  $u_j = \infty$  for  $j \neq$ <br>destination and  $u_{dest} = 0$ destination and  $u_{dest} = 0$
- 2. Put *dest* in OPEN
- 3. Search OPEN for smallest $u_i + h_{i,orig}$
- 4. For nodes *j* reached from *i* if  $u_j > u_i + c_{ij}$  then  $u_j = u_i + c_{ij}$ then  $U_i = U_i + C_{ij}$
- 5. Put nodes *j* in OPEN and transfer *i* to CLOSED
- 6. Return to Step 3 until origin is CLOSED

# Hyperpath algorithm

- •• Hyperpath is a bundle of potentially optimal paths
- • Every link has both a cost and a service frequency
- Where there is choice within the hyperpath, allocation is proportional to service frequency (the *strategy*)
- • Elemental path only added to hyperpath if the expected cost of travel is reduced

# Hyperpath algorithm

- 1. Start at destination and set  $U_j = \infty$  $\infty$  for  $j \neq$ destination,  $u_{dest}$  = 0 and  $F_i$  = 0
- 2. Put *dest* in OPEN
- 3. Search OPEN for smallest  $u_i$
- 4.  $\overline{\phantom{a}}$  For nodes *j* reached from *i* if  $u_j$   $>$   $u_i$   $+$   $c_{ij}$  then  $u_j = (F_i u_i + f_{ij} c_{ij}) / (F_i + f_{ij}), F_i = F_i + f_{ij}$  and add link (*i,j*) to HYPERPATH
- 5. Put nodes *j* in OPEN and transfer *i* to CLOSED
- 6. Return to Step 3 until origin is CLOSED

### Reinterpreting the hyperpathalgorithm

- Note: 1 /  $f_{ij}$  = link headway = max link delay =  $d_{\scriptscriptstyle i\! j}$
- •Allocation: Minmax exposure to delay

 $\Rightarrow$   $\rho_{ij}$   $d_{ij}$  =  $\rho_{ik}$   $d_{ik}$  if links  $(i,j)$  and  $(i,k)$  attractive  $\Rightarrow$   $\rho_{\scriptscriptstyle ij}$   $\propto$  $\propto$  1 /  $d_{ij} = f_{ij}$ 

 • Attractive: Add link to hyperpath if "expected" travel time reduced. Expected by whom? A risk averse traveller.

### Singular hyperpath: No delay

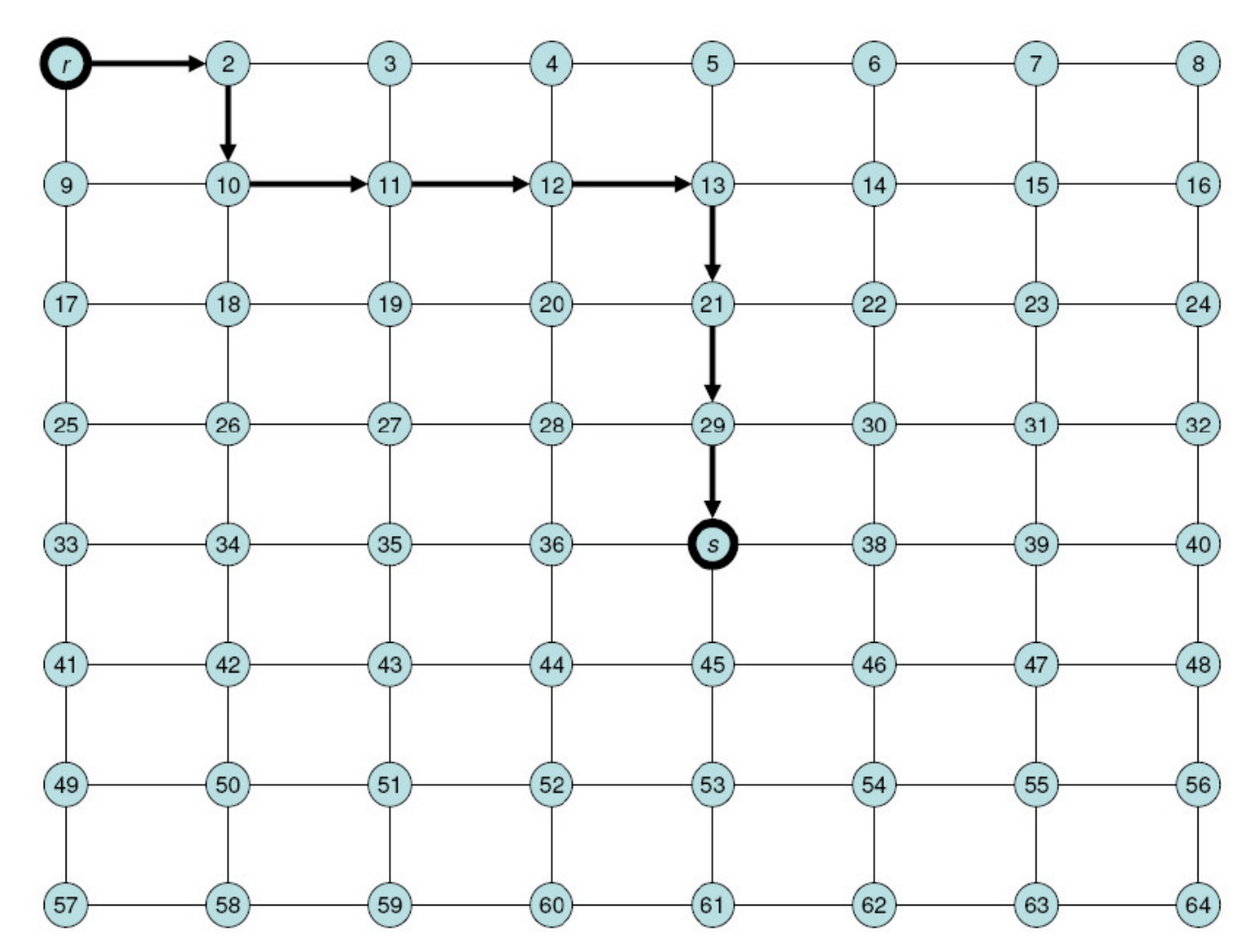

### Hyperpath:Medium max link delays

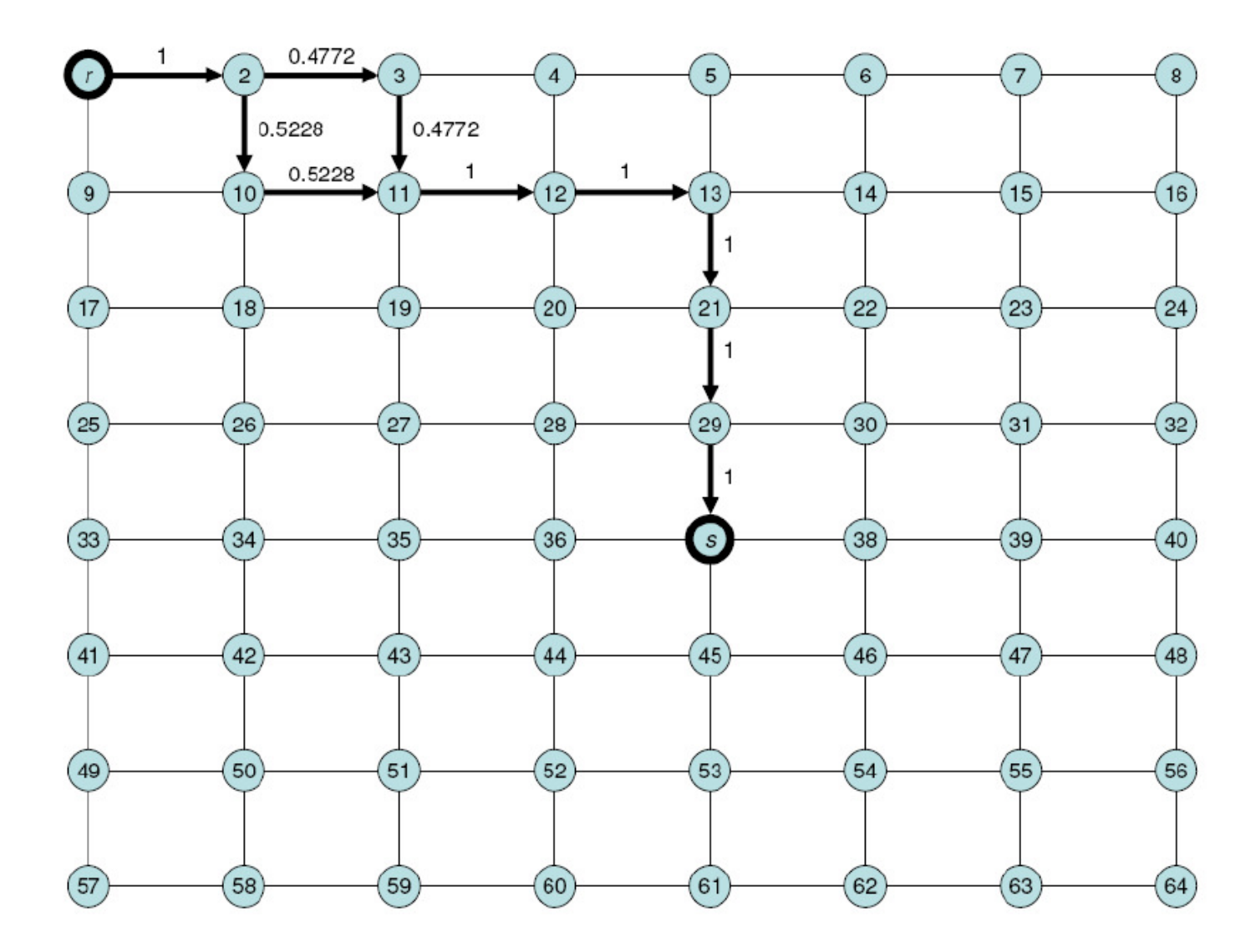

### Hyperpath:Large max link delays

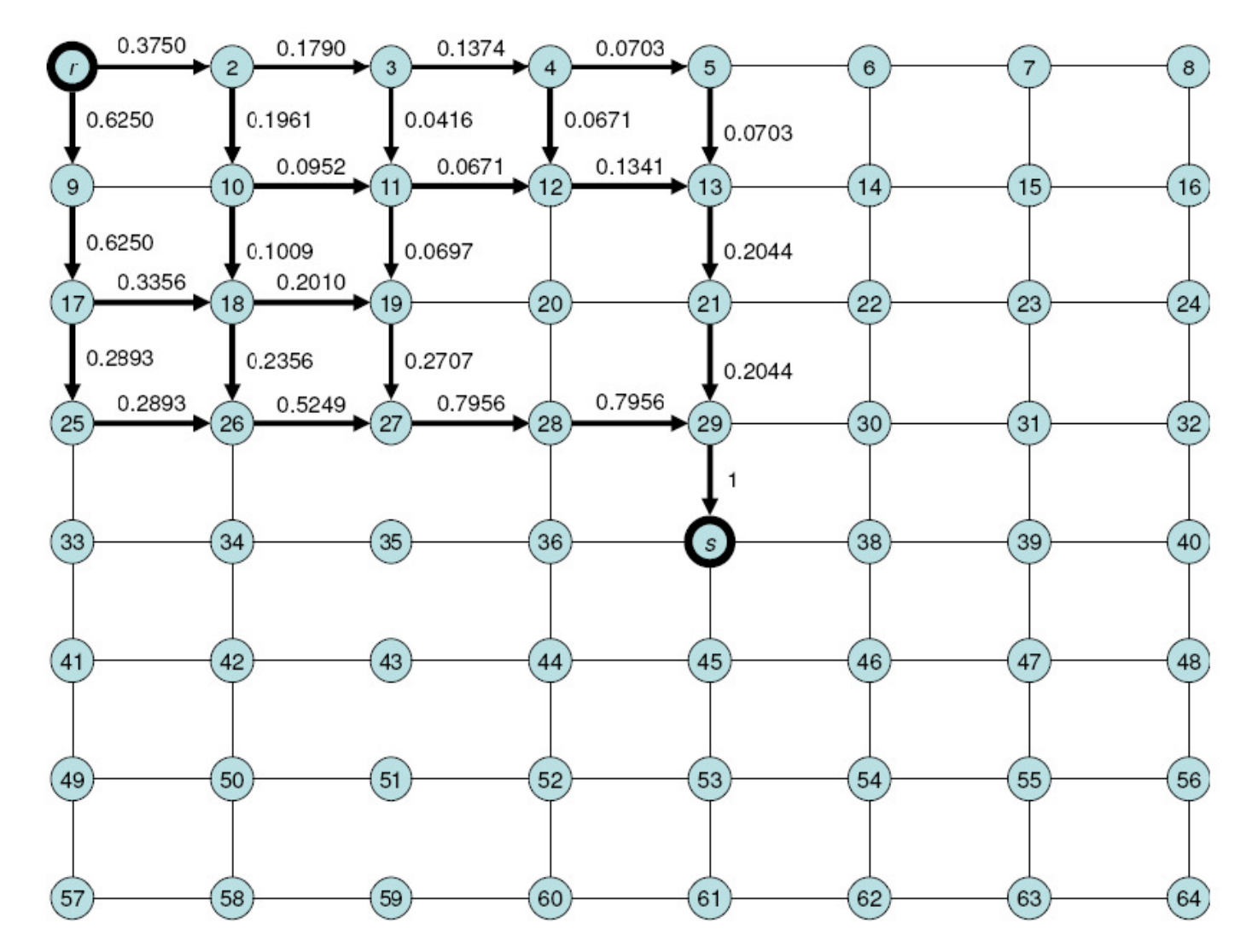

### Effect of A\* speed-up

|        | Maximum delay | Ur      | $A_0$ selected links | $A_1$ selected links |
|--------|---------------|---------|----------------------|----------------------|
| Case 1 | $d=0$         | 10.7001 | 219                  |                      |
| Case 2 | $d = 0.3R$    | 11.8649 | າາາ                  |                      |
| Case 3 | $d = R$       | 3.6226  | 223                  | 148                  |

Table 2: Comparative performance of the Hyperstar algorithm

# H\* algorithm

- 1. Start at destination and set  $U_j = \infty$  $\infty$  for  $j \neq$ destination,  $u_{dest}$  = 0 and  $F_i$  = 0
- 2. Put *dest* in OPEN
- 3. Search OPEN for smallest  $u_{\textit{i}}$  +  $\,h_{\textit{i,orig}}$
- 4. For nodes *j* reached from *i* if  $u_j > u_i + c_{ij}$  then  $u_j = (F_i u_i + f_{ij} c_{ij}) / (F_i + f_{ij}), F_i = F_i + f_{ij}$  and add link  $\left( i,j\right)$  to <code>HYPERPATH</code>
- 5. Put nodes *j* in OPEN and transfer *i* to CLOSED
- 6. Return to Step 3 until origin is CLOSED

# **Discussion**

- • Approaches for handling uncertain delays in road networks examined in context of vehicle navigation  $\Rightarrow$  must be efficient  $\Rightarrow$  hased on A\* based on A\*
- •Approach 1: Avoid unreliable links  $\Rightarrow$ Penalty A\* method
- • Approach 2: Seek bundle of routes that may be optimal by adapting A\*, with actual route determined by TMC/TPEGmessages

Danke für IhreAufmerksamkeit!

Fragen?